Google Drive

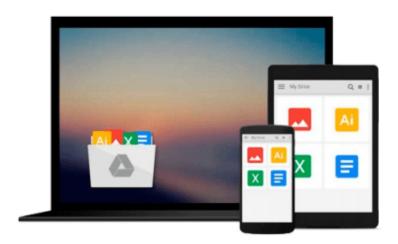

# Beginning Databases with PostgreSQL: From Novice to Professional 2nd (second) by Stones, Richard, Matthew, Neil (2005) Paperback

Download now

Click here if your download doesn"t start automatically

## **Beginning Databases with PostgreSQL: From Novice to** Professional 2nd (second) by Stones, Richard, Matthew, Neil (2005) Paperback

Beginning Databases with PostgreSQL: From Novice to Professional 2nd (second) by Stones, Richard, Matthew, Neil (2005) Paperback

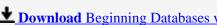

**Download** Beginning Databases with PostgreSQL: From Novice t ...pdf

Read Online Beginning Databases with PostgreSQL: From Novice ...pdf

Download and Read Free Online Beginning Databases with PostgreSQL: From Novice to Professional 2nd (second) by Stones, Richard, Matthew, Neil (2005) Paperback

#### From reader reviews:

#### **Margaret Williams:**

Reading a guide tends to be new life style with this era globalization. With reading you can get a lot of information that may give you benefit in your life. With book everyone in this world can share their idea. Guides can also inspire a lot of people. Lots of author can inspire their particular reader with their story or even their experience. Not only the story that share in the publications. But also they write about the knowledge about something that you need illustration. How to get the good score toefl, or how to teach your sons or daughters, there are many kinds of book which exist now. The authors on earth always try to improve their proficiency in writing, they also doing some investigation before they write to the book. One of them is this Beginning Databases with PostgreSQL: From Novice to Professional 2nd (second) by Stones, Richard, Matthew, Neil (2005) Paperback.

#### Michelle Pacheco:

People live in this new time of lifestyle always try and and must have the spare time or they will get large amount of stress from both way of life and work. So, whenever we ask do people have free time, we will say absolutely without a doubt. People is human not just a robot. Then we request again, what kind of activity are you experiencing when the spare time coming to a person of course your answer can unlimited right. Then do you try this one, reading books. It can be your alternative in spending your spare time, the particular book you have read is usually Beginning Databases with PostgreSQL: From Novice to Professional 2nd (second) by Stones, Richard, Matthew, Neil (2005) Paperback.

#### **Starr Place:**

Do you have something that you want such as book? The book lovers usually prefer to pick book like comic, small story and the biggest one is novel. Now, why not hoping Beginning Databases with PostgreSQL: From Novice to Professional 2nd (second) by Stones, Richard, Matthew, Neil (2005) Paperback that give your entertainment preference will be satisfied by reading this book. Reading practice all over the world can be said as the method for people to know world far better then how they react in the direction of the world. It can't be stated constantly that reading habit only for the geeky person but for all of you who wants to possibly be success person. So, for every you who want to start reading through as your good habit, it is possible to pick Beginning Databases with PostgreSQL: From Novice to Professional 2nd (second) by Stones, Richard, Matthew, Neil (2005) Paperback become your own starter.

#### **Terry Tatum:**

A lot of book has printed but it is different. You can get it by net on social media. You can choose the very best book for you, science, comedy, novel, or whatever by simply searching from it. It is referred to as of book Beginning Databases with PostgreSQL: From Novice to Professional 2nd (second) by Stones, Richard, Matthew, Neil (2005) Paperback. You can contribute your knowledge by it. Without causing the printed

book, it can add your knowledge and make you happier to read. It is most crucial that, you must aware about book. It can bring you from one spot to other place.

Download and Read Online Beginning Databases with PostgreSQL: From Novice to Professional 2nd (second) by Stones, Richard, Matthew, Neil (2005) Paperback #Z54SQK1G37E

### Read Beginning Databases with PostgreSQL: From Novice to Professional 2nd (second) by Stones, Richard, Matthew, Neil (2005) Paperback for online ebook

Beginning Databases with PostgreSQL: From Novice to Professional 2nd (second) by Stones, Richard, Matthew, Neil (2005) Paperback Free PDF d0wnl0ad, audio books, books to read, good books to read, cheap books, good books, online books, books online, book reviews epub, read books online, books to read online, online library, greatbooks to read, PDF best books to read, top books to read Beginning Databases with PostgreSQL: From Novice to Professional 2nd (second) by Stones, Richard, Matthew, Neil (2005) Paperback books to read online.

Online Beginning Databases with PostgreSQL: From Novice to Professional 2nd (second) by Stones, Richard, Matthew, Neil (2005) Paperback ebook PDF download

Beginning Databases with PostgreSQL: From Novice to Professional 2nd (second) by Stones, Richard, Matthew, Neil (2005) Paperback Doc

Beginning Databases with PostgreSQL: From Novice to Professional 2nd (second) by Stones, Richard, Matthew, Neil (2005) Paperback Mobipocket

Beginning Databases with PostgreSQL: From Novice to Professional 2nd (second) by Stones, Richard, Matthew, Neil (2005) Paperback EPub